# **VDB and LaCo2 Virtual Data Base System Language Compiler**

# **Stefan Bosse**

**A Virtual Data Base System for CAD Applications: Principles, Programming, and API**

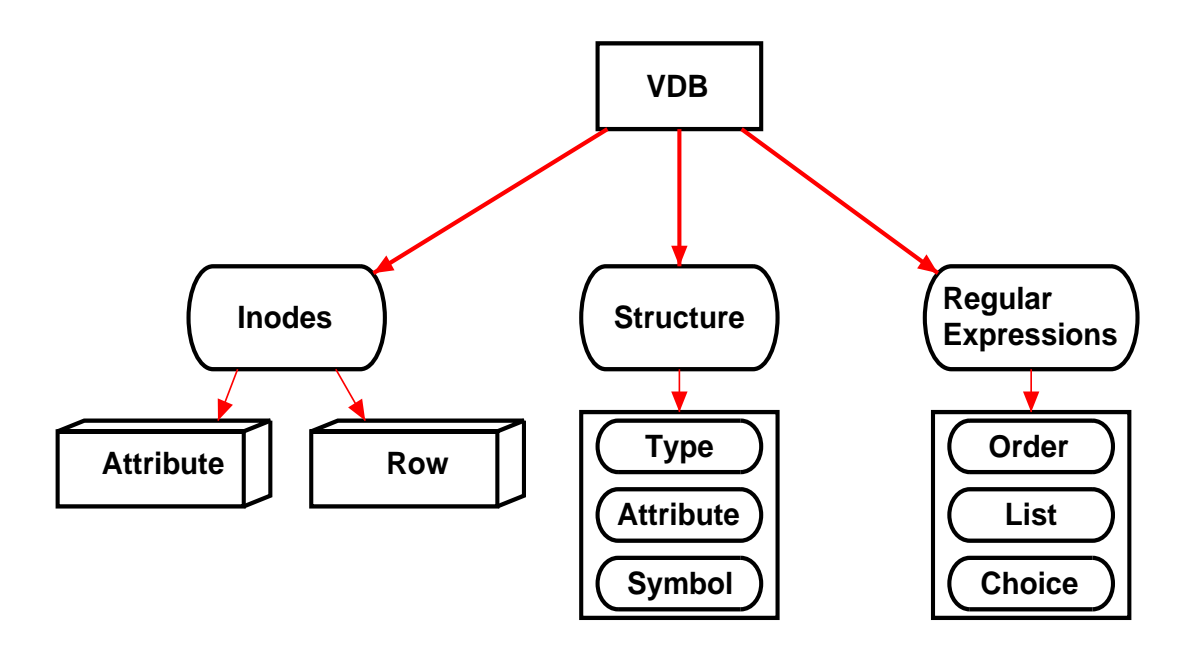

[Virtual Data Base \(VDB\): Overview 3](#page-4-0) [Virtual Data Base \(VDB\): API 7](#page-8-0) [Virtual Data Base \(VDB\): Query 13](#page-14-0) [S Language \[LaCo/VDB\] 18](#page-19-0) [P Language \[LaCo/VDB\] 25](#page-26-0) [T Language \[LaCo/VDB\] 41](#page-42-0)

║

-

April 29, 2011 17:40

-

**2**

# <span id="page-4-0"></span>**Virtual Data Base (VDB): Overview**

A graph based database system for CAD applications.

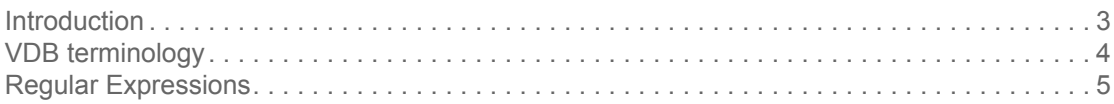

## **1. Introduction**

The Virtual Data Base (VDB) system is used to manage large structured data sets in CAD systems. It provides different representation levels of structures: filesystem and path level, inode level, and record type level. The VDB inode level maps the elements of a structure graph (the content) to a inode based filesystem. The inode filesystem represents a generic graph, too. Inodes can be searched and retrieved either by their unique inode number or using paths (and regular expressions). Inodes can represent any structure type, thus encapsulating the structure elements.

An inode consists of an identifier, a unique structure type, a attribute table and a row table containing the inode content (data, childs of this structure element). Structures create hierarchical orders of inodes and the mapping of inodes to the graph.

There is a definition structure graph, defining content elements and the order they may appear in the content graph. An element of a structure graph contains child elements and attributes related with this element. The childs can be organized with repeating lists, (ordered) sub-structures (product types), and disjunct lists (sum types).

The virtual database can be saved to and loaded from a file. It is a complete and generic interchange format which can be used by different programs at different runtime states. It can represent the complete state of a CAD program.

The structure graph or part of the graph can be represented using structural regular expressions. Regular expression ares used 1. to define the structure and the structure graph, and 2. to search and query the database.

The structure graph can be constructed from different sub-structures. Each structure can be imported from or exported to a plain text file using specified lexers, parsers, and printers. Alternatively, each structure can be imported or exported using universal XML representations only requirung the structure type definition. There are different specification languages used to define the structure graph and for generating different application software modules like parsers and lexers (formatted input) or printers (formatted output) handling content. There is a structure definition language S, a parser and lexer generator language P, and a translation language T. They are all part of the language compiler system LaCo.

**Figure 1. Virtual Database objects and organization** 

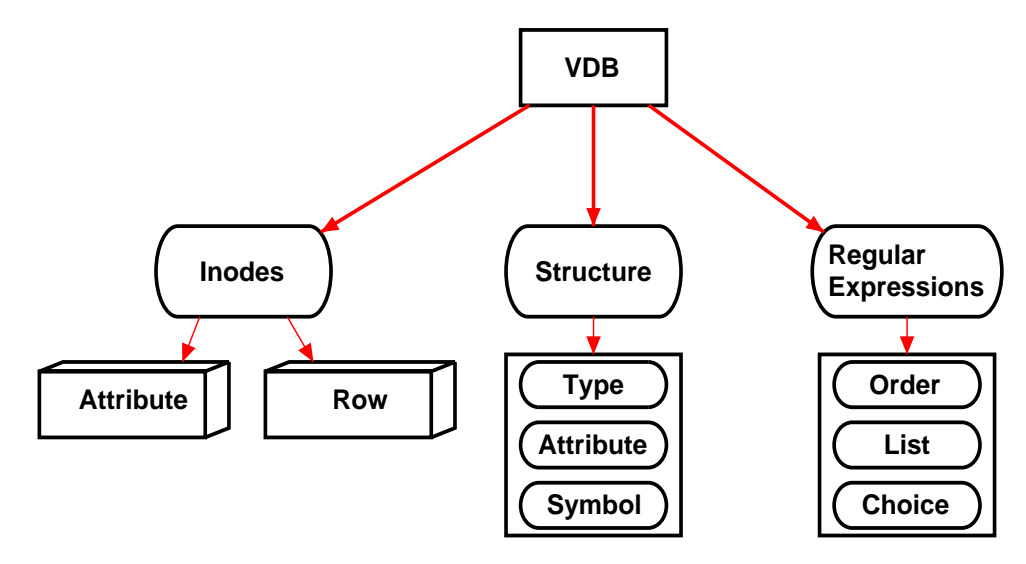

# **2. VDB terminology**

VBD terminology used in this document:

### **Structure**

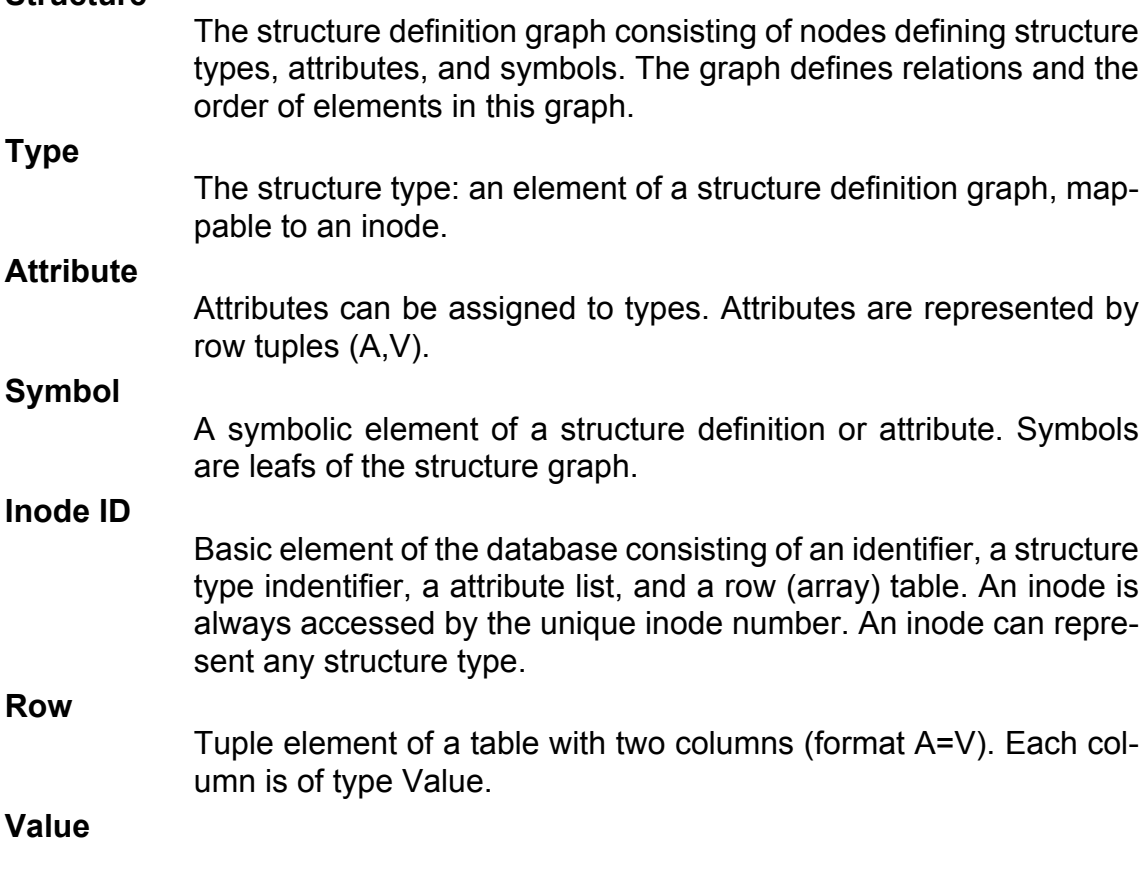

I

A value is a basic type from the set:

INT, INT64, FLOAT, CHAR, STRING, BOOL, CHAR, NODE, DI-RECTORY.

### **Record REC**

Record types represent elements of the structure definition graph, mapping inode graphs to product and sum types of the application programming language (ML).

#### **Handle**

Handle (identifier) of a record type used by the VDB interpreter.

### **3. Regular Expressions**

Regular expressions are used to define the structure graph and to search the database for elements.

#### **Ordered Structure Set**

The ordered (sub-)structure set expression generates a list of elements. They must appear in the specified order. The set must be complete, except it contains optional elements.

#### **Unordered Structure Set**

The unordered (sub-)structure set expressions generates a list of elements. The order of the elements is arbitrary. The set must be complete, except it contains optional elements.

An element can appear at least one (zero) or several times in the expression.

**Choice**

**List**

One element of a set of elements appears in the expression.

#### **Optional**

An element can appear zero or one time in the expression.

 **Table 1. Structural Regular Expression Syntax**

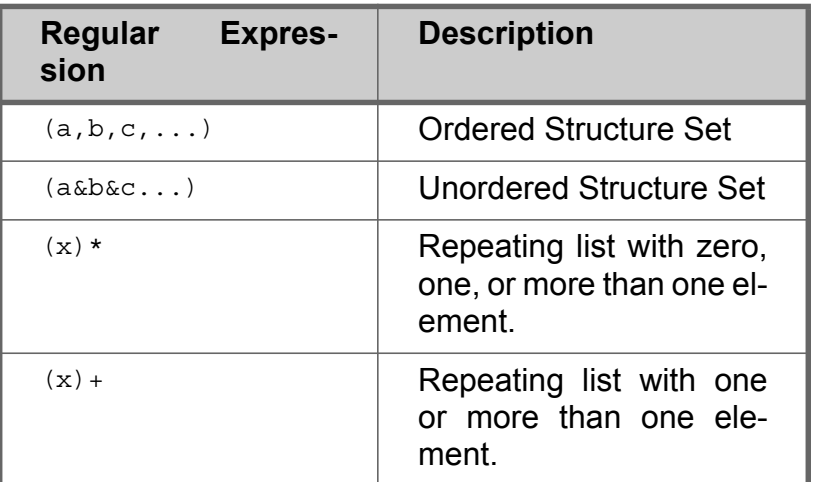

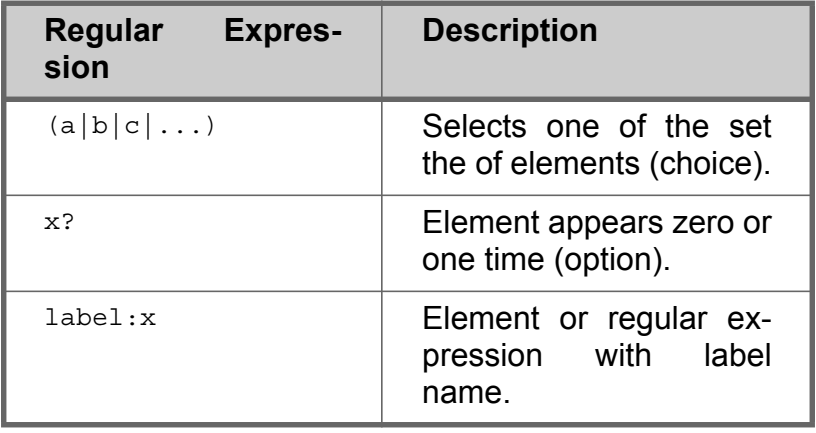

 $\begin{array}{c} \hline \end{array}$ 

# <span id="page-8-0"></span>**Virtual Data Base (VDB): API**

Application Programming Interface: Functions & types for database access

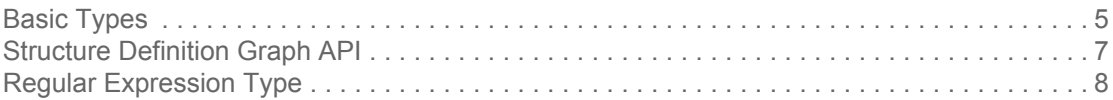

### **1. Basic Types**

The Virtual Database is defined on programming level by a set of record and sum types. The ML basic types of the API are shown in definition **[1](#page-8-1)**. They are used for inode types, inode names, row elements (both attribute lists and content tables), and for structure definitions.

```
 Definition 1. Basic VDB types (ML): Type of an inode or element, and a inode
  value (row or element).
```

```
type id = int*int
type node = int
(*
** Row with two columns:
**
** +---------------+
                         desc: \{Type, Attr, Ident\}** +---------------+
** +---------------+
** | | value | value: {Int, String, Sym, Node, ....}
** +---------------+
*)
type row = (type value*type value)
(*
** Type signature 
*)
type type_kind =
   | INT
   | INT64
   | FLOAT
   | STRING
    | CHAR
    | BOOL
   | SYM of id
   | TYPE of id
   | ATTR of id
   | IDENT of string
   (*
   ** $XYZ
   *)
   | SPECIAL of string
```

```
 | ROWS
     | DIR
     | NODE
    | EMPTY
(*
** Content: Inode type, name, row columns
*)
type type_value = 
   Int of int
     | Int64 of int64
   | Float of float
    | String of string
    | Char of char
   | Bool of bool
   | Sym of id
     | Attr of id
    Type of id
   | Node of node
   | Ident of string
   | Special of string
   | Dir 
   | Rows of row list
   (*
   ** textual regular expression (required for query)
   **
   ** "nx[0-9]+"
   **
   *)
   | Regex of string
   | Empty
```
The inode type is shown in definition **[2](#page-9-0)**. An inode is specified by a unique identifier number (type  $id$ ), a type (type  $type\_value$ ), and optionally a name (type type\_value, e.g. IDENT <string>). A default value can be specified optionally, too. Not used entries are marked with value Empty.

Child elements of this inode are strored in the rows table. All child elements get a link to their parents in the parent list entry. A child can have more than one parent.

```
\blacksquare Definition 2. Inode type
```

```
(*
** Node constructor
*)
type inode = {
   (*
   ** Nodes belong to structure "DIR", s=0
   *)
   id: int;
   (*
   ** Tpye of this inode
   *)
  mutable typ: type_value;
```

```
mutable name: type value;
 (*
 ** Default value, if any
 *)
mutable def: type value;
 (*
 ** Attribute and content tables
 *)
 mutable attr: row list;
 mutable rows: row array;
 (*
 ** Optional name (Ident _) <-> row number mapping
 *)
 mutable hash: (string,int) Hashtbl.t option;
 (*
 ** Links to this inode
 *)
 mutable parent: int list;
 (*
 ** Live field required for garbage collection
 *)
 mutable live: int;
```
### **2. Structure Definition Graph API**

}

The structure definition graph, specifying the content of the database or a part of the database content, is defined using the types explained in definition **[3](#page-10-0)**. The structure definition graph can consist of sub-graphs, each defining different structures (languages).

```
 Definition 3. Structure Definition Graph API: A type descriptor specifies one
  element of the structure graph (type, attribute, symbol), and the structure
  descriptor containes the graph and all of the element definitions.
```

```
(*
** Type descriptor
*)
type type_desc = {
  mutable name: string;
   (*
   ** Unique TYPE/ATTR/SYM identifier
   *)
   mutable typ: type_kind;
   (*
   ** IF ATTR|TYPE: attribute structure
   *)
   mutable attr: regex;
   (*
   ** IF TYPE: type structure (elements)
```

```
 *)
   mutable rows: regex;
   mutable flags: flag list;
}
and flag = 
   | ATTR_generic
   (*
   ** Temporary types consist of only one nameless
   ** row of regular expression type ROW and
   ** have no attributes. They can be
   ** replaced in parent structures with
   ** their row.
   ** Example: 
   ** pattern is "signal,event*"
   ** event is "INT#INT"
   ** and is equivalent to "signal,(INT#INT)*"
   ** 
   *)
   | TEMP
   (*
   ** Compacted types:
   **
   ** type1 [] := type2
   ** type1 [] := type2A
   **
   ** Type2 is compacted and merged with type1.
   ** Type2 can be a choice list, too.
   **
   ** Enables compacted rows: (Type1,Node (Type2))
   ** 
   *)
   | COMPACT
type struct_desc = {
  mutable name: string;
 mutable hash: (string, type kind) Hashtbl.t;
 mutable types: type desc array;
 mutable attrs: type desc array;
  mutable syms: type_desc array;
 mutable types top: int;
 mutable attrs top: int;
  mutable syms_top: int;
}
```
### **3. Database**

The database structure is shown in definition **[4](#page-11-0)**. All structure definitions are held in the structs entry (types, attributes, symbols). The next available inode in the dynamic growing inode array inodes is referenced by the next entry. The root inode is assigned to path  $\sqrt{n}$ .

<span id="page-11-0"></span> $\blacksquare$  Definition 4. Global database structure

type  $db = \{$ 

```
mutable structs: struct desc array;
  mutable inodes: inode array;
  mutable root: node;
  mutable free: node list;
  mutable next: node;
}
```
**4. Database access**

New indoes can be created conforming to the loaded structure definitions. Existing inodes can be retrieved either by the unqiue inode number or using query functions.

Definition **[5](#page-12-0)** shows the basic functions required to allocate, destroy, and modify inodes.

<span id="page-12-0"></span> **Definition 5. Inode allocation, destruction, and modification functions**

```
val new inode :
  unit -> 
   Vdb_types.node
val make_node :
   name:Vdb_types.type_value ->
   type:Vdb_types.type_value -> 
   attribute:Vdb_types.row list -> 
   rows:Vdb_types.row array ->
   Vdb_types.node
val make_leaf :
   name:Vdb_types.type_value ->
   type:Vdb_types.type_value -> 
   def:Vdb_types.type_value -> 
   attribute:Vdb_types.row list ->
   Vdb_types.node
val remove_node : 
 Vdb types.node ->
   unit
val remove_rows : 
  Vdb types.node ->
   rownums:int list -> 
   unit
val add_rows : 
  Vdb types.node ->
  Vdb types.row array ->
   unit
```
#### **new\_inode**

Return a new empty inode. If there is a no inode avaiable, the dynamic inode staorage database is expanded.

#### **make\_node, make\_leaf**

Make a new inode (using new inodw) and assign name, type, attributes, and the child rows to this inode. Childs nodes are linked to the new parent inode. The  $make$   $leaf$  function creates a leaf inode without child elements but with optional default value def.

### **remove\_node**

Remove an inode and unlink this inode from parents. That's all. The rest is done by the garbage collector.

### **remove\_rows**

Remove a numbered list of rows from an inode.

### **add\_rows**

Add rows to inode and update inode (rebuild hash table).

# <span id="page-14-0"></span>**Virtual Data Base (VDB): Query**

Application Programming Interface: Functions for database query and lookup of elements

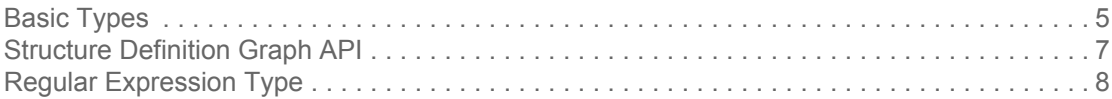

### **1. Basic Types**

The Virtual Database is defined on programming level by a set of record and sum types. The ML basic types of the API are shown in definition **[1](#page-14-1)**. They are used for inode types, inode names, row elements (both attribute lists and content tables), and for structure definitions.

```
 Definition 1. Basic VDB types (ML): Type of an inode or element, and a inode
  value (row or element).
```

```
type id = int*int
type node = int
(*
** Row with two columns:
**
** +---------------+
                         desc: \{Type, Attr, Ident\}** +---------------+
** +---------------+
** | | value | value: {Int, String, Sym, Node, ....}
** +---------------+
*)
type row = (type value*type value)
(*
** Type signature 
*)
type type_kind =
   | INT
   | INT64
   | FLOAT
   | STRING
    | CHAR
   | BOOL
   | SYM of id
   | TYPE of id
   | ATTR of id
   | IDENT of string
   (*
   ** $XYZ
   *)
   | SPECIAL of string
```

```
 | ROWS
     | DIR
     | NODE
    | EMPTY
(*
** Content: Inode type, name, row columns
*)
type type_value = 
   Int of int
     | Int64 of int64
   | Float of float
    | String of string
    | Char of char
   | Bool of bool
   | Sym of id
     | Attr of id
    Type of id
   | Node of node
   | Ident of string
   | Special of string
   | Dir 
   | Rows of row list
   (*
   ** textual regular expression (required for query)
   **
   ** "nx[0-9]+"
   **
   *)
   | Regex of string
   | Empty
```
The inode type is shown in definition **[2](#page-15-0)**. An inode is specified by a unique identifier number (type  $id$ ), a type (type  $type\_value$ ), and optionally a name (type type\_value, e.g. IDENT <string>). A default value can be specified optionally, too. Not used entries are marked with value Empty.

Child elements of this inode are strored in the rows table. All child elements get a link to their parents in the parent list entry. A child can have more than one parent.

```
\blacksquare Definition 2. Inode type
```

```
(*
** Node constructor
*)
type inode = {
   (*
   ** Nodes belong to structure "DIR", s=0
   *)
   id: int;
   (*
   ** Tpye of this inode
   *)
  mutable typ: type_value;
```

```
mutable name: type value;
 (*
 ** Default value, if any
 *)
mutable def: type value;
 (*
 ** Attribute and content tables
 *)
 mutable attr: row list;
 mutable rows: row array;
 (*
 ** Optional name (Ident _) <-> row number mapping
 *)
 mutable hash: (string,int) Hashtbl.t option;
 (*
 ** Links to this inode
 *)
 mutable parent: int list;
 (*
 ** Live field required for garbage collection
 *)
 mutable live: int;
```
### **2. Structure Definition Graph API**

}

The structure definition graph, specifying the content of the database or a part of the database, is defined using the types explaine din definition **[3](#page-16-0)**. The structure definition graph can consist of sub-graphs, each defining different structures (languages).

```
 Definition 3. Structure Definition Graph API: A type descriptor specifies one
  element of the structure graph (type, attribute, symbol), and the structure
  descriptor containes the graph and all of the element definitions.
```

```
(*
** Type descriptor
*)
type type_desc = {
  mutable name: string;
   (*
   ** Unique TYPE/ATTR/SYM identifier
   *)
   mutable typ: type_kind;
   (*
   ** IF ATTR|TYPE: attribute structure
   *)
   mutable attr: regex;
   (*
   ** IF TYPE: type structure (elements)
```

```
 *)
   mutable rows: regex;
   mutable flags: flag list;
}
and flag = 
   | ATTR_generic
   (*
   ** Temporary types consist of only one nameless
   ** row of regular expression type ROW and
   ** have no attributes. They can be
   ** replaced in parent structures with
   ** their row.
   ** Example: 
   ** pattern is "signal,event*"
   ** event is "INT#INT"
   ** and is equivalent to "signal,(INT#INT)*"
   ** 
   *)
   | TEMP
   (*
   ** Compacted types:
   **
   ** type1 [] := type2
   ** type1 [] := type2A
   **
   ** Type2 is compacted and merged with type1.
   ** Type2 can be a choice list, too.
   **
   ** Enables compacted rows: (Type1,Node (Type2))
   ** 
   *)
   | COMPACT
type struct_desc = {
  mutable name: string;
 mutable hash: (string, type kind) Hashtbl.t;
 mutable types: type desc array;
 mutable attrs: type desc array;
  mutable syms: type_desc array;
 mutable types top: int;
 mutable attrs top: int;
  mutable syms_top: int;
}
```
### **3. Database**

The database structure is shown in definition **[4](#page-17-0)**. All structure definitions are held in the structs entry (types, attributes, symbols). The next available inode in the dynamic growing inode array inodes is referenced by the next entry. The root inode is assigned to path  $\sqrt{n}$ .

<span id="page-17-0"></span> $\blacksquare$  Definition 4. Global database structure

type  $db = \{$ 

```
 mutable structs: struct_desc array;
 mutable inodes: inode array;
  mutable root: node;
  mutable free: node list;
  mutable next: node;
}
```
# <span id="page-19-0"></span>**S Language [LaCo/VDB]**

Principles, language definition, and Application Programming Interface

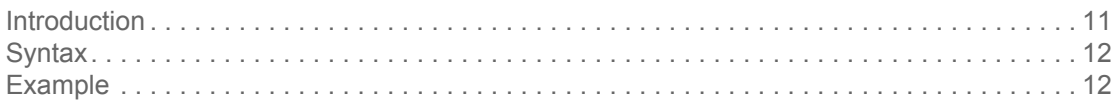

### **1. Introduction**

The S language is used to specify the structure definition graph for the virtual database system, and is part of the LaCo compiler. A source file with file suffix  $str$ consists of different sections, correlation with the elements of a VDB structure definition graph, explained in definition **[1](#page-19-1)**. There are definitions of types, attributes of types, and symbols.

The S file is translated by the LaCo compiler into ML code. There are two output formats: 1. inode based VDB structures and register functions applied to these definitions, used to define the structure graph at runtime dynamically, and 2. static equivalent ML record/sum types of the structure definition graph.

<span id="page-19-1"></span> **Definition 1. S language file structure and sections**

```
STRUCTURE <identifier> -> <identifier>;
 DESCRIPTION "<text>";
 TYPES
BEGIN
   <type-definition>+
 END;
 ATTRIBUTES
BEGIN
  <attr-definition>+
 END;
 SYMBOLS
BEGIN
   <sym-definition>+
 END;
```
The first statement defines the structure name and maps this name to a unique structure identifier (in general an abbreviation), which can be used in external structures. A description text follows the first statement.

First all types of the structure definition graph are defined in the TYPES section, followed by attribute (ATTRIBUTES) and symbol definition sections (SYMBOLS). Attributes are bound to types, and appear on the left side of a type definition. Symbols appear on the right side of a type definition.

Types and attributes are defined using structural regular expressions.

**2. Syntax**

The formal definitons of the syntax of the S language and structural regular expressions are shown below in defintions **[2](#page-20-0)** to **[3](#page-20-1)**.

Usually symbol, attribute, and type identfiers (on left hand side of definition) are mapped to constructor names (used in ML programming langauge) by changing the first letter to an uppercase letter. Alternatively, a constrcutor name can be specified explicitly using the mapping operator ->.

The first name identifier is used with references by other sections of the S file and other languages like the P or T languages.

<span id="page-20-0"></span> **Definition 2. Formal syntax definition of the S language**

```
symbol-definition ::= identifier [ '->' identifier ] ';' .
attr-definition ::= identifier ':=' regular-expr [ '->' identifier ] .
type-defintion ::= identifier [ '[' regular-expr ']' ] ':=' regular-expr 
                    [ '->' identifier ].
```
Structural regular expressions are use dto define the structure definition graph at design time and performing query requests in the database at runtime. They are used in other LaCo languages, too, though only a subset can be supported.

The structure expression defines a list of structure elements, which can be regular expressions, too. There are orderd and unordered structures. In ordered structures, the elements must appear in the order they were specified.

There are two different kinds of lists. The  $list0$  expression contains zero, one, or more than one elements. The list1 expression contains at least one element. The choices expression consists of a mutual list of elements (or regular expressions). Only one element of the list can be selected.

The context expression contains a hierarchical list of elements, representing a subgraph of the structure defintion graph. This expression is only used for query and lookup requests.

<span id="page-20-1"></span> **Definition 3. Formal syntax definition of structural regular expressions**

```
regular-expr ::= identifier | structure | optional | list | 
                 choices | context | label .
identifier ::= [ 'a'-'z' 'A'-'Z' '8' ' ' '-' 2' '0'-'9' ] + .structure ::= structure-ordered | structure-unordered .
structure-ordered  ::= reqular-expr // ',''.structure-unordered ::= regular-expr // '&' .
optional ::= regular-expr '?' .
label ::= identifier ':' regular-expr .
list ::= list0 | list1.list0 ::= regular-expr '*'
list1 ::= regular-expr '+' .
choices ::= reqular-expr // ' |'.
context ::= ( regular-expr [ '[' attributes ']' ] ) // '<' .
attributes ::= ( identifier | identifier '=' value ) // ',
```
### **3. Example**

The following example defines a expression structure graph.

**Example 1. S input file expr.str** 

```
STRUCTURE Expression -> EXP;
DESCRIPTION "Expression Analyzer"; 
TYPES
BEGIN
   element [selector?] := IDENT;
   expr [operator & guarded?] := (element | expr | value)+;
   value [format, time?] := INT|FLOAT|BOOL|STRING|CHAR;
END;
ATTRIBUTES
BEGIN
  a := INT|element|expr;b := INT[element]expr;
  direction := up|down;freq := INT, (hz|khz|mhz|qhz)? -> Freq;
   guarded := BOOL;
  index := (INT|element|expr) +;method := IDENT; operator := add|sub|mul|div|land|lor|lxor|lnot|band|bor|bx
                or|bnot|lsl|lsr|eq|neq|gt|ge|lt|le;
   -- Generic attribute
   position* := INT+;
   range := a,b,direction;
  selector := (range|index|method|struct) +;
  size := INT: struct := IDENT;
  time := \text{INT.}(\text{ps}\mid \text{ns}\mid \text{ms}\mid \text{sec})?;
   format := (%bit|%hex|%decimal|%float|%string|%char|%bool),%vector?; 
END;
SYMBOLS
BEGIN
   add;
   band;
  bit -> FmBit;
   bnot;
   bor;
   bnor;
   bnand;
   bxor;
   %bool -> FmBoolean;
   %char -> FmChar;
   %decimal -> FmDecimal;
   div;
   down;
   eq;
   %float -> FmFloat;
   ge;
   ghz;
   gt;
   %hex -> FmHex;
   ...
```
END;

 **Example 2. Generated ML output of structure definition (inode based) used for the inode VDB system: expr.ml**

```
1 open Vdb
2 open Vdb_types
3 enum structs = {
4 EXP=1
5 }
6 enum types = {
7 Element = Type (EXP,1);
8 Expr = Type (EXP,2);
9 Value = Type (EXP,3)
10 }
11 let types_max = 3
12 enum attrs = {
13 A = Attr (EXP,1);
14 B = Attr (EXP,2);
15 Direction = Attr (EXP,3);
16 Format = Attr (EXP,15);
17 Freq = Attr (EXP,4);
18 Guarded = Attr (EXP,5);
19 Index = Attr (EXP,6);
20 Method = Attr (EXP,7);
21 Operator = Attr (EXP,8);
22 Position = Attr (EXP,9);
23 Range = Attr (EXP,10);
24 Selector = Attr (EXP,11);
25 Size = Attr (EXP,12);
26 Struct = Attr (EXP,13);
27 Time = Attr (EXP,14)
28 }
29 let attrs_max = 15
30 enum syms = {
31 FmBit = Sym (EXP,3);
32 FmBoolean = Sym (EXP,9);
33 FmChar = Sym (EXP,10);
34 FmDecimal = Sym (EXP,11);
35 FmFloat = Sym (EXP,15);
36 FmHex = Sym (EXP,19);
37 FmNatural = Sym (EXP,38);
38 FmSigned = Sym (EXP,41);
39 FmString = Sym (EXP,42);
40 FmVector = Sym (EXP,46);
41 Add = Sym (EXP,1);
42 Band = Sym (EXP,2);
43 Bnand = Sym (EXP,7);
44 Bnor = Sym (EXP,6);
45 Bnot = Sym (EXP,4);
46 Bor = Sym (EXP,5);
47 Bxor = Sym (EXP,8);
48 Div = Sym (EXP,12);
49 Down = Sym (EXP,13);
50 ...
```

```
51 }
52 let syms_max = 46
53 let register () =
54 Version.register "EXP Expression Analyzer";
55 register_structure EXP "EXP";
56 register_syms [
57 "%bit",FmBit;
58 "%bool",FmBoolean;
59 "%char",FmChar;
60 "%decimal",FmDecimal;
61 "%float",FmFloat;
62 "%hex",FmHex;
63 "%natural",FmNatural;
64 "%signed",FmSigned;
65 "%string",FmString;
66 "%vector",FmVector;
67 "add",Add;
68 "band",Band;
69 "bnand",Bnand;
70 "bnor",Bnor;
71 "bnot", Bnot;
72 "bor",Bor;
73 ...
74 ];
75 register_attrs [
76 "a",A,"(INT|element|expr)";
77 "b",B,"(INT|element|expr)";
78 "direction",Direction,"(up|down)";
79 "format",Format,"(%bit|%hex|
80 %decimal|%float|%string|%char|%bool),%vector?";
81 "freq",Freq,"INT,(hz|khz|mhz|ghz)?";
82 "guarded",Guarded,"BOOL";
83 "index",Index,"(INT|element|expr)+";
84 "method", Method, "";
85 "operator",Operator,"(add|sub|mul|div|land|lor|
86 lxor|lnot|band|bor|bxor|bnot|
87 lsl|lsr|eq|neq|gt|ge|lt|le)";
88 "position",Position,"(INT)+";
89 "range",Range,"a,b,direction";
90 "selector",Selector,"(range|index|method|struct)+";
91 "size",Size,"INT";
92 "struct",Struct,"";
93 "time",Time,"INT,(ps|ns|us|ms|sec)?";
94 ];
95 register_types [
96 "element",Element,"selector?","";
97 "expr",Expr,"operator&guarded?","(element|expr|value)+";
98 "value",Value,"format,time?","(INT|FLOAT|BOOL|STRING|CHAR)";
99 ];
```
 **Example 3. Generated ML output of structure definition (record type based) used for the inode VDB system: expr\_types.ml**

```
1 type identifier = string
2 (* ATTRIBUTES *)
```

```
3 and a =
4 | A_int of int
5 | A_Element of element
6 | A_Expr of expr
7 and b =
8 | B_int of int
9 | B_Element of element
10 | B_Expr of expr
11 and direction =
12 | Direction_Up 
13 | Direction_Down 
14 and format =
15 {
16 mutable format: format choice;
17 mutable format_FmVector: bool;
18 }
19 and format_choice =
20 | Format_FmBit 
21 | Format_FmHex 
22 | Format_FmDecimal 
23 | Format_FmFloat 
24 | Format_FmString 
25 | Format_FmChar 
26 | Format_FmBoolean 
27 and freq =
28 {
29 mutable freq_int: int;
30 mutable freq: freq_choice option;
31 }
32 and freq_choice =
33 | Freq_Hz 
34 | Freq_Khz 
35 | Freq_Mhz 
36 | Freq_Ghz 
37 and guarded = bool
38 and index =
39 index_choice list
40 and index_choice =
41 | Index_int of int
42 | Index_Element of element
43 | Index_Expr of expr
44 and metho = identifier
45 and operator =
46 | Operator_Add 
47 | Operator_Sub 
48 | Operator_Mul 
49 ...
50 | Operator_Lt 
51 | Operator_Le 
52 and position = int list
53 and range =
54 {
55 mutable range A: a;
56 mutable range_B: b;
```

```
57 mutable range_Direction: direction;
58 }
59 and selector =
60 selector_choice list
61 and selector choice =
62 | Selector_Range of range
63 | Selector_Index of index
64 | Selector_Metho of metho
65 | Selector_Struc of struc
66 and size = int
67 and struc = identifier
68 and time =
69 {
70 mutable time int: int;
71 mutable time: time_choice option;
72 }
73 and time_choice =
74 | Time_Ps 
75 | Time_Ns 
76 | Time_Us 
77 | Time_Ms 
78 | Time_Sec 
79 (* TYPES *)
80 and element = element cont * element attr
81 and element_attr = selector option
82 and element_cont = identifier
83 and expr = expr_cont * expr_attr
84 and expr_attr = 
85 {
86 mutable expr_Operator: operator;
87 mutable expr_Guarded: guarded option;
88 }
89 and expr_cont =
90 expr_choice list
91 and expr_choice =
92 | Expr_Element of element
93 | Expr_Expr of expr
94 | Expr_Value of value
95 and value = value_cont * value_attr
96 and value_attr = 
97 {
98 mutable value_Format: format;
99 mutable value_Time: time option;
100 }
101 and value_cont =
102 | Value int of int
103 | Value float of float
104 | Value bool of bool
105 | Value_string of string
106 | Value_char of char
```
# <span id="page-26-0"></span>**P Language [LaCo/VDB]**

Principles, language definition, and Application Programming Interface

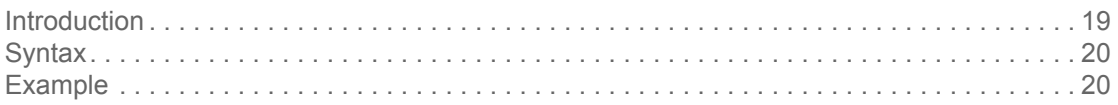

### **1. Introduction**

٠

The P language is used to specify lexers and parsers, and is part of the LaCo compiler. A source file with file suffix  $par$  consists of different sections, explained in definition **[1](#page-26-1)**. A P language file requires an already processed structure graph defintion S.

The P file is translated by the LaCo compiler into ML code: a lexer file with ending \*\_lexer.mll and a parser file with ending \*\_parser.mly.

<span id="page-26-1"></span> **Definition 1. P language file structure and sections**

```
PARSER <identifier>;
STRUCTURE <identifier>;
 DESCRIPTION "<text>";
TOKENS
 BEGIN
  <token-definition>+
 END;
 EVALUATE
BEGIN
   <eval-definition>+
 END;
CONVERSION
BEGIN
   <conv-definition>+
 END;
 RULES
 BEGIN
   <rule-definition>+
 END;
```
The first statement defines the parser name, the second statement binds the parser to an existing structure. A description text follows the second statement. First all lexer tokens are defined in section TOKENS. Two optional sections follow. The EVALUATE section can be used to define evaluation orders of tokens for the parser. The CONVERSION section can be used to define value conversion rules, mapping a token-datatype tuple to a (ML) conversion function, converting from string format to the desired target format.

Finally, the RULES section defines parser rules, mapping token patterns to structure types, attributes, and symbols.

### **2. Syntax**

The formal definitons of the syntax of the P language are shown in defintions **[2](#page-27-0)** to **[3](#page-27-1)**.

<span id="page-27-0"></span>**P** Definition 2. Formal syntax definition of the P language

```
token-definition ::= identifier ':=' regular-expr ';' .
parser-rule ::= identifier [ ' * ' ] ' : ' BEGIN pattern-matching+ END '; ' .
pattern-matching ::= 'WHEN' regular-expr '=>' constructor ';' .
constructor ::= struct-elem | terminal-constructor | type-constructor | 
                 row-constructor | reference .
terminal-constructor ::= 
(INT|INT64|CHAR|FLOAT|BOOL|STRING|NODE|ROWS|TYPE) 
                          struct-elem | reference .
row-constructor ::= terminal-constructor '=' terminal-constructor .
type-constructor ::= struct-elem '[' [row-constructor // ','] ']'
                                  '[' [row-constructor // ',''] ']'.
reference ::= '$' number .
struct-elem ::= Identifier '.' identifier .
```
Structural regular expressions are used to define lexer tokens and parser rules. Only a subset of regular expressions are supported, depending of the kind of definition.

<span id="page-27-1"></span> **Definition 3. Formal syntax definition of regular expressions used for lexer tokens and parser rules**

```
regular-expr ::= identifier | variable | 
                 structure | list | choices .
identifier ::= [ 'a'-'z' 'A'-'Z' '8' ' ' '-' '0'-'9' ] + .Identifier ::= ['A' - 'Z'] [ 'a' - 'z' 'A' - 'Z' ' ' - ' ' - ' '0' - '9' ]* .variable ::= '$' identifier .
structure ::= structure-ordered | structure-unordered .
structure-ordered ::= regular-expr // ',' .
structure-unordered ::= regular-expr // '&' .
list ::= list0 | list1 .
list0 ::= reqular-expr '*'
list1 ::= regular-expr '+' .
choices ::= reqular-expr // ' |' .
context ::= ( regular-expr [ '[' attributes ']' ] ) // '<' .
attributes ::= ( identifier | identifier '=' value ) // ',' .
range ::= character '-' character .
character ::= ''' CHAR ''' .
```
#### **3. Example**

The following example defines a lexer and parser for the expression structure graph.

**Example 1. P input file expr.par** 

PARSER EXP; STRUCTURE EXP;

```
DESCRIPTION "Expression parser";
TOKENS
BEGIN
    LPAREN := '(';RPAREN := ')';
    LBRAK := ' [';RBRAK := ']';
    LCURL := ' {';}RCURL := ' ' ;
    ARGSEP := ',';
    SEL := '.';
    PS := "ps";NS := "ns";US := "us";
     ...
    LAND := "land";
    LOR := "lor";
    LNAND := "Inand";LNOR := "lnor";LXOR := "lxor";
     ...
    EOF := $EOF; BITVAL [$LEFT=2,$1=POS,$2=BUF] :=
        "0b",('0'|'1'|'u'|'x'|'U'|'X'|'z'|'Z'|'H'|'L'|'h'|'l');
    BITVEC [$LEFT=2, $1=POS, $2=BUF] :=
       "0b",('0'|'1'|'u'|'x'|'U'|'X'|'z'|'Z'|'H'|'L'|'h'|'l')+;
     HEXVAL [$LEFT=2,$1=POS,$2=BUF] := 
       "0x", ('0' - '9')'a' - 'z']'A' - 'Z') +;DECVAL [\$1=POS,\$2=INT] := ('0' - '9'), ('0' - '9')\star; DECVALLONG [$RIGHT=1,$1=POS,$2=INT64] := 
       (10' - 19'), (10' - 19') *, (L';FLOAT [51=POS,52=FIGAT] := ('0' - '9') +,'.', ('0' - '9') +;' CHAR [$LEFT=1,$RIGHT=1,$1=POS,$2=CHAR] := ''',$TEXT1,''';
     STRING [$1=POS,$2=STRING] := '"',$TEXT,'"';
    COMMENT := "--", STEXT, $NL;
    IDENT [$1=POS, $2=Buffer] := ('a' - 'z']'A' - 'Z']'',
                                ('a' - 'z']'A' - 'z']'0' - '9')' '')*_;END;
EVALUATE
BEGIN
 LEFT := MUL, DIV;
 LEFT := ADD, SUB;
END;
CONVERSION
BEGIN
  WHEN DECVAL, INT => "int of string", "";
  WHEN DECVAL, INT64 => "Int64.of string", "";
 WHEN HEXVAL, INT => "int of string", "0x";
 WHEN HEXVAL, INT64 => "Int64.of string", "0x";
END;
```

```
RULES
BEGIN
   -- ATTR: Returns Rrow
  range:
  BEGIN
    WHEN range expr, DOWNTO, range expr =>
       EXP.range [EXP.a=$1,EXP.b=$3,EXP.direction=EXP.down];
    WHEN range expr, TO, range expr =>
       EXP.range [EXP.a=$1,EXP.b=$3,EXP.direction=EXP.up];
   END;
   -- ATTR: Returns Rterm
   range_expr:
   BEGIN
    WHEN DECVAL = INT $1;
     WHEN DECVALLONG => 
       INT $1;
     WHEN HEXVAL =>
       INT $1;
    WHEN expr =>
      NODE $1;
   END;
   index:
   BEGIN
    WHEN expr == TYPE $1=NODE $1; END;
   -- TYPE: Returns Rtype 
   identifier:
   BEGIN
    WHEN IDENT => EXP.element [EXP.position=$POS] [$NAME=IDENT $1];
   END;
   element [EXP.position=$POS]:
  BEGIN
    WHEN BITVAL => EXP. value [EXP. format=EXP. %bit]
                               [$NAME=STRING $1,$VAL=STRING $1];
    WHEN HEXVAL => EXP.value [EXP.format=EXP.%bit]
                               [$NAME=STRING $1,$VAL=STRING $1];
    WHEN BITVEC => EXP.value [EXP.format=EXP.%bit,
                                EXP.format=EXP.%vector] 
                                [$NAME=STRING $1,$VAL=STRING $1];
    WHEN DECVAL => EXP.value [EXP.format=EXP.%decimal]
                                [$NAME=STRING $1,$VAL=INT $1];
    WHEN STRING => EXP.value [] [$NAME=STRING $1,$VAL=STRING $1];
     WHEN CHAR => EXP.value [] [$NAME=STRING $1,$VAL=CHAR $1];
    WHEN FLOAT => EXP.value [EXP.format=EXP.%float]
                              [$NAME=STRING $1,$VAL=FLOAT $1];
    WHEN IDENT => EXP.element [] [$NAME=IDENT $1];
    WHEN IDENT, selector list => EXP.element $2 [$NAME=IDENT $1];
   END;
```
April 29, 2011 17:40

```
 -- TYPE: Returns Rtype
 -- Main entry rule
 expr*:
 BEGIN
  WHEN element \Rightarrow $1;
  WHEN expr, operation, expr =>
     EXP.expr [EXP.operator=$2] 
               [$NAME=$ID,EXP.expr=NODE $1,EXP.expr=NODE $3]; 
 END;
 -- SYM: Returns Rterm
 operation:
 BEGIN
  WHEN ADD \implies EXP.add;
  WHEN SUB => EXP.sub ;
  WHEN MUL => EXP.mul ;
  WHEN DIV \Rightarrow EXP.div;
  WHEN LAND => EXP.land ;
   ...
 END;
 -- ATTR: Returns Rlist Rrow
 -- In the case of separated repeating sequence:
 --
-- WHEN arg+ => $1 means arg arg ...
 --
 -- WHEN (arg,SEP)+ => $1 means arg SEP arg SEP ... arg SEP
 --
 -- WHEN arg => $1 and
 -- WHEN (arg,SEP)+ => $1 means arg SEP arg SEP ... arg
 --
selector list:
 BEGIN
 WHEN selector+ => $1; END;
 index_list:
 BEGIN
  WHEN index \Rightarrow [$1];
  WHEN (index,ARGSEP) + => $1; END;
 -- ATTR: Returns Rrow
 selector:
 BEGIN
  WHEN SEL, identifier => EXP.struct = NODE $2;WHEN LBRAK, range, RBRAK => $2;WHEN SEL, LBRAK, index list, RBRAK => EXP. index = ROWS $3;WHEN SEL, LBRAK, index, RBRAK => EXP. index = ROWS $3; END;
```
END;

 **Example 2. Generated output of the ML lexer usable for the inode VDB system: expr\_lexer.mll**

```
1 {
2 open Expr_parser
3 let mutable cur_line = 1
4 let mutable cur_pos = 0
5 let pos p =
6 (cur_line*1000)+p
7 let init () = cur_line <- 1 ; cur_pos <- 08 (* To buffer string literals *)
9 let initial_string_buffer = String.create 256
10 let string_buff = ref initial_string_buffer
11 let string_index = ref 0
12 let reset string buffer () =
13 string buff := initial string buffer;
14 string_index := 0
15 let store string char c =
16 if !string_index >= String.length (!string_buff) then begin
17 let new buff = String.create (String.length (!string buff) * 2) in
18 String.blit (!string buff) 0 new buff 0
19 (String.length (!string buff));
20 string_buff := new_buff
21 end;
22 String.unsafe set (!string buff) (!string index) c;
23 incr string_index
24 let get_stored_string () =
25 let s = String.sub (!string_buff) 0 (!string_index) in
26 string buff := initial string buffer;
27 s
28 (* To store the position of the beginning of a string and comment *)
29 let string_start_pos = ref 0
30 let this_char = ref None
31 }
32 rule token = parse
33 | '(' { LPAREN }
34 | ')' { RPAREN }
35 | '[' { LBRAK }
36 | ']' { RBRAK }
37 | '{' { LCURL }
38 | '}' { RCURL }
39 | ',' { ARGSEP }
40 | '.' { SEL }
41 | "ps" { PS }
42 | "ns" { NS }
43 ...
44 | "bxor" { BXOR }
45 | "bnot" { BNOT }
46 | '+' { ADD }
47 \begin{array}{ccc} | & -1 \ \end{array} \begin{array}{ccc} \text{SUB} \\ \text{A1} \end{array}48 | '*' { MUL }
49 | '/' { DIV }
50 | ' =' { EQ }
```

```
51 ...
52 | eof { EOF }
53 | "0b" ['0' '1' 'u' 'x' 'U' 'X' 'z' 'Z' 'H' 'L' 'h' 'l'] 
54 {
55 let pos = cur_line,lexbuf.Lexing.lex_curr_pos-cur_pos in
56 let str = Lexing.lexeme lexbuf in
57 let len = String.length str in
58 let str' = String.sub str 2 (len-2) in
59 BITVAL (pos,str')
60 }
61 | "0b" ['0' '1' 'u' 'x' 'U' 'X' 'z' 'Z' 'H' 'L' 'h' 'l']+ 
62 {
63 let pos = cur_line,lexbuf.Lexing.lex_curr_pos-cur_pos in
64 let str = Lexing.lexeme lexbuf in
65 let len = String.length str in
66 let str' = String.sub str 2 (len-2) in
67 BITVEC (pos,str')
68 }
69 | "0x" ['0'-'9' 'a'-'z' 'A'-'Z']+ 
70 {
71 let pos = cur_line,lexbuf.Lexing.lex_curr_pos-cur_pos in
72 let str = Lexing.lexeme lexbuf in
73 let len = String.length str in
74 let str' = String.sub str 2 (len-2) in
75 HEXVAL (pos,str')
76 }
77 | ['0'-'9'] ['0'-'9']* 
78 {
79 let pos = cur_line,lexbuf.Lexing.lex_curr_pos-cur_pos in
80 let str = Lexing.lexeme lexbuf in
81 let v = int_of_string str in
82 DECVAL (pos,v)
83 }
84 | ['0'-'9'] ['0'-'9']* 'L' 
85 {
86 let pos = cur_line,lexbuf.Lexing.lex_curr_pos-cur_pos in
87 let str = Lexing.lexeme lexbuf in
88 let len = String.length str in
89 let str' = String.sub str 0 (len-1) in
90 let v = Int64.of_string str' in
91 DECVALLONG (pos,v)
92 }
93 | ['0'-'9']+ '.' ['0'-'9']+ 
94 {
95 let pos = cur_line,lexbuf.Lexing.lex_curr_pos-cur_pos in
96 let pos = cur_line,lexbuf.Lexing.lex_curr_pos-cur_pos in
97 let str = Lexing.lexeme lexbuf in
98 let v = float_of_string str in
99 FLOAT (pos,v)
100 }
101 | '"' ['\000'-'\255'] '"' 
102 {
103 let pos = cur_line,lexbuf.Lexing.lex_curr_pos-cur_pos in
104 let str = Lexing.lexeme lexbuf in
```

```
105 let len = String.length str in
106 let v = str.[1] in
107 CHAR (pos,v)
108 }
109 | '"' 
110 {
111 let pos = cur_line,lexbuf.Lexing.lex_curr_pos-cur_pos in
112 reset string buffer();
113 let string_start = Lexing.lexeme_start lexbuf in
114 string_start_pos := string_start;
115 string lexbuf;
116 lexbuf.Lexing.lex_start_pos <-
117 String start - lexbuf.Lexing.lex abs pos;
118 let str = get_stored_string() in
119 STRING (pos,str)
120 }
121 | "--" 
122 {
123 reset string buffer(); comment lexbuf;
124 COMMENT
125 }
126 \left[ 'a'-'z' \quad 'A'-'Z' \quad ' \quad ' \right] \left[ 'a'-'z' \quad 'A'-'Z' \quad '0'-'9' \quad ' \quad ' \right] *127 {
128 let pos = cur_line,lexbuf.Lexing.lex_curr_pos-cur_pos in
129 let str = Lexing.lexeme lexbuf in
130 IDENT (pos,str)
131 }
132 | '\n' { cur line<-cur line+1;cur pos<-lexbuf.Lexing.lex curr pos;
133 token lexbuf}
134 | ' ' { token lexbuf }
135 | '\t' { token lexbuf }
136 | '\r' { token lexbuf }
137 and string = parse
138 | '\n'
139 {
140 cur_line<-cur_line+1;cur_pos<-lexbuf.Lexing.lex_curr_pos;
141 store string char(Lexing.lexeme char lexbuf 0);
142 string lexbuf
143 }
144 | '"' { () }
145 | eof { raise Exit }
146 | _
147 {
148 store string char(Lexing.lexeme char lexbuf 0);
149 string lexbuf
150 }
151 and comment = parse
152 | '\n' { () }
153 | eof { raise Exit }
154 | _
155 {
156 store string char(Lexing.lexeme char lexbuf 0);
157 comment lexbuf
```
}

 **Example 3. Generated output of the ML parser usable for the inode VDB system: expr\_parser.mly**

```
1 %{
2 open Vdb
3 open Vdb_types
4 open Expr
5 let mutable positions = []
6 let add_pos pos = 
7 let l,c = pos in
8 let p = l*1000+c in
9 if not (List.mem p positions) then positions <- p :: positions
10 let rec concat sl = 
11 match sl with
12 | s : : t1 \rightarrow s^{\text{'}(concat t1)}13 | [] -> ""
14 let make_Int v = Int v
15 let make_Int64 v = Int64 v
16 let make_Float v = Float v
17 let make_Bool v = Bool v
18 let make_Char v = Char v
19 let make_String v = String v
20 let make_Special v = Special v
21 let make_Node v = Node v
22 let make_Ident v = Ident v
23 let make_Rows rl = Rows rl
24 let make_Row r1 r2 = 
25 match r1 with 
26 | Special "VAL" -> (Empty,r2) 
27 | _ ->
28 begin
29 match r2 with
30 | Special "POS" ->
31 begin
32 match positions with hd :: tl -> positions <- tl; r1,(Int hd); 
  \vert \vert -> r1, Empty
33 end;
34 | _ -> (r1,r2)
35 end
36 let rec get_Name rl = match rl with ((Special "NAME"),r2) :: tl -> 
  r2 | hd :: tl
37 -> get_Name tl | [] -> Empty
38 let rec get_Names ra = 
39 let ra_n = Array.length ra in
40 let mutable names_n = 0 in
41 Array.iter (fun r -> 
42 match r with
43 | (Special "NAME"),(Rows rl) -> names_n <- names_n + (List.length 
  rl)
44 | (Special "NAME"),r2 -> names_n <- names_n + 1
45 | _ -> ()) ra;
46 let names = Array.create names_n Empty in
47 let ra' = Array.create (ra_n-names_n) (Empty,Empty) in
```

```
48 let mutable i = 0 in
49 let mutable j = 0 in
50 Array.iter (fun r -> 
51 let rec extract r = match r with
52 | (Special "NAME"),(Rows rl) -> List.iter extract rl
53 | (Special "NAME"),r2 -> names.(i) <- r2; i <- i + 1
54 | \rightarrow ra'.(j) <- r; j <- j + 1 in extract r) ra;
55 names,ra'
56 let filter Rows rl = List.filter (fun r ->
57 match r with
58 | (Special "NAME"),r2 -> false
59 | _ -> true) rl
60 let get_type id = let i = db.inodes.(id) in i.typ
61 (*
62 ** Make a new node with name derived from row list ($NAME) of type 
  'typ'...
63 ** In the case there is more than one $NAME row, then a directory is 
  created
64 ** and the the initial node is created multiple times.
65 *)
66 let make_node typ (attrs:row list) (rows:row array) = 
67 match get_Names rows with
68 | [|ident|],rows' ->
69 Vdb.make_node ident typ attrs rows'
70 | names,rows' -> 
71 let rows'' = Array.map (fun ident ->
72 typ,(Node (Vdb.make_node ident typ attrs rows'))) names in
73 Vdb.make_node Empty typ [] rows''
74 (*
75 ** Row array management:
76 ** Mapping of parsers recursive list iteration to array manipulations
77 *)
78 type rows = {
79 mutable top: int;
80 mutable max: int;
81 mutable rows: Vdb_types.row array;
82 }
83 let mutable rows = []
84 let add_row r =
85 match rows with
86 | row :: _->
87 row.top <- row.top - 1; 
88 row.rows.(row.top) <- r;
89 if row.top = 0 then 
90 begin
91 row.top <- shunk_rows;
92 row.max <- row.max + shunk_rows;
93 row.rows <- Array.append (Array.create shunk_rows nilrow) 
  row.rows;
94 end;
95 | _ -> progerr "add_row"
96 (*
97 ** Same as add_row, but flattens directories
98 ** on first level
```

```
99 *)
100 let add_row_relax r =
101 let typ,valu = r in
102 match typ with
103 | Dir -> 
104 begin
105 match valu with
106 | Node id ->
107 let i = db.inodes.(id) in
108 let rows = i.rows in
109 let n = Array.length rows in
110 (*
111 ** add_row has reverese order!
112 *)
113 for j = n-1 downto 0 do add_row i.rows.(j) done;
114 | _ -> add_row r
115 end
116 | _ -> add_row r
117 (*
118 ** Same as add_row_relax, but flattens directories
119 ** on second level 
120 *)
121 let add_row2_relax r =
122 let typ,valu = r in
123 match valu with
124 | Node id -> 
125 begin
126 let i = db.inodes.(id) in
127 match i.typ with
128 | Dir -> add_row_relax (Dir,Node id)
129 | _ -> add_row r
130 end; 
131 | _ -> add_row r
132 let get_rows () =
133 match rows with
134 | row :: _ ->
135 let res = Array.sub row.rows row.top (row.max - row.top) in
136 rows <- List.tl rows;
137 res
138 | _ -> progerr "get_rows = [||]"
139 let get_rows_list () = Array.to_list (get_rows ())
140 let init_rows () = 
141 let row = {top=shunk_rows;max=shunk_rows;rows=Array.create 
  shunk rows nilrow}
142 in
143 rows <- row :: rows
144 %}
145 %token LPAREN
146 %token RPAREN
147 %token LBRAK
148 %token RBRAK
149 %token LCURL
150 %token RCURL
151 ...
```

```
152 %token TO
153 %token DOWNTO
154 %token EOF
155 %token <(int*int)*string> BITVAL
156 %token <(int*int)*string> BITVEC
157 %token <(int*int)*string> HEXVAL
158 %token <(int*int)*int> DECVAL
159 %token <(int*int)*int64> DECVALLONG
160 %token <(int*int)*float> FLOAT
161 %token <(int*int)*char> CHAR
162 %token <(int*int)*string> STRING
163 %token COMMENT
164 %token <(int*int)*string> IDENT
165 %left MUL DIV
166 %left ADD SUB
167 %start expr
168 %type <Vdb_types.node> expr
169 %%
170 /*
171 ** ROW
172 */
173 range:
174 | range_expr DOWNTO range_expr { 
175 make_Row Expr.Range (make_Rows [
176 make_Row (Expr.A) ($1);
177 make Row (Expr.B) ($3);
178 make Row (Expr.Direction) (Expr.Down);
179 ]) }
180 | range_expr TO range_expr { 
181 make_Row Expr.Range (make_Rows [
182 make Row (Expr.A) ($1);
183 make_Row (Expr.B) ($3);
184 make Row (Expr.Direction) (Expr.Up);
185 ]) }
186 ;
187 /*
188 ** TERMINAL
189 */
190 range_expr:
191 | DECVAL \{ let pos, v = $1 in add pos pos; make Int v \}192 | DECVALLONG { let pos,v = $1 in add_pos pos; make_Int (Int64.to_int 
 v) }
193 | HEXVAL { let pos,v = $1 in add_pos pos; 
194 make Int (int of string (concat ["0x";v])) }
195 | expr { make_Node $1 }
196 ;
197 /*
198 ** ROW
199 */
200 index:
201 | expr { make_Row (get_type $1) (make_Node $1) }
202 ;
203 /*
204 ** TYPE/NODE
```

```
205 */
206 identifier:
207 | IDENT { 
208 make_node Expr.Element
209 [
210 make_Row (Expr.Position) (make_Special "POS");
211 ]
212 [|
213 make_Row (make_Special "NAME") (let pos,v = $1 in add_pos pos;
214 make Ident v);
215 |]
216 }
217 ;
218 /*
219 ** TYPE/NODE
220 */
221 element:
222 | BITVAL { 
223 make_node Expr.Value
224 [
225 make_Row (Expr.Format) (Expr.FmBit);
226 make_Row (Expr.Position) (make_Special "POS");
227 ]
228 [|
229 make_Row (make_Special "NAME") 
230 (let pos,v = $1 in add_pos pos; make_String v);
231 make_Row (make_Special "VAL") 
232 (let pos,v = $1 in add_pos pos; make_String v);
233 |]
234 }
235 | HEXVAL { 
236 make_node Expr.Value
237 [
238 make_Row (Expr.Format) (Expr.FmBit);
239 make_Row (Expr.Position) (make_Special "POS");
240 ]
241 [|
242 make_Row (make_Special "NAME") 
243 (let pos,v = $1 in add_pos pos; make_String v);
244 make_Row (make_Special "VAL") 
245 (let pos,v = $1 in add_pos pos; make_String v);
246 |]
247 }
248 | BITVEC { 
249 make_node Expr.Value
250 [
251 make_Row (Expr.Format) (Expr.FmBit);
252 make_Row (Expr.Format) (Expr.FmVector);
253 make_Row (Expr.Position) (make_Special "POS");
254 ]
255 [|
256 make_Row (make_Special "NAME") 
257 (let pos,v = $1 in add_pos pos; make_String v);
258 make_Row (make_Special "VAL")
```

```
259 (let pos,v = $1 in add_pos pos; make_String v);
260 |]
261 }
262 | DECVAL { 
263 make_node Expr.Value
264 [
265 make_Row (Expr.Format) (Expr.FmDecimal);
266 make_Row (Expr.Position) (make_Special "POS");
267 ]
268 [|
269 make_Row (make_Special "NAME") 
270 (let pos,v = $1 in add_pos pos; 
271 make String (string of int v));
272 make_Row (make_Special "VAL") 
273 (let pos,v = $1 in add_pos pos; make_Int v);
274 |]
275 }
276 | STRING { 
277 make_node Expr.Value
278 [
279 ]
280 [|
281 make_Row (make_Special "NAME") 
282 (let pos,v = $1 in add_pos pos; make_String v);
283 make_Row (make_Special "VAL") 
284 (let pos,v = $1 in add_pos pos; make_String v);
285 |]
286 }
287 | CHAR { 
288 make_node Expr.Value
289 [
290 ]
291 [|
292 make_Row (make_Special "NAME") 
293 (let pos, v = $1 in add pos pos; let s = " " in s.[0] < -v;294 make_String s);
295 make_Row (make_Special "VAL") 
296 (\text{let pos}, v = $1 \text{ in add pos pos}; \text{make Char } v);
297 |]
298 }
299 | FLOAT { 
300 make_node Expr.Value
301 [
302 make_Row (Expr.Format) (Expr.FmFloat);
303 make_Row (Expr.Position) (make_Special "POS");
304 ]
305 [|
306 make_Row (make_Special "NAME") (let pos,v = $1 in add_pos pos; 
307 make String (string of float v));
308 make_Row (make_Special "VAL") 
309 (let pos,v = $1 in add_pos pos; make_Float v);
310 |]
311 }
312 | IDENT {
```

```
313 make_node Expr.Element
314 [
315 ]
316 [|
317 make_Row (make_Special "NAME") 
318 (let pos,v = $1 in add_pos pos; make_Ident v);
319 |]
320 }
321 | IDENT selector_list { 
322 make_node Expr.Element (get_rows_list ())
323 [|
324 make_Row (make_Special "NAME") 
325 (let pos, v = $1 in add pos pos; make Ident v);
326 |]
327 }
328 ;
329 /*
330 ** TYPE/NODE
331 */
332 expr:
333 | element { $1 }
334 | expr operation expr { 
335 make_node Expr.Expr
336 [
337 make Row (Expr.Operator) ($2);
338 ]
339 [|
340 make_Row (make_Special "NAME") (make_Special "ID");
341 make_Row (Expr.Expr) (make_Node $1);
342 make_Row (Expr.Expr) (make_Node $3);
343 |]
344 }
345 ;
346 /*
347 ** TERMINAL
348 */
349 operation:
350 | ADD { Expr.Add }
351 | SUB { Expr.Sub }
352 | MUL { Expr.Mul }
353 | DIV { Expr.Div }
354 | LAND { Expr.Land }
355 | LOR { Expr.Lor }
356 | LNOR { Expr.Lnor }
357 ...
358 | GE { Expr.Ge }
359 ;
360 /*
361 ** LIST OF ROW
362 */
363 selector_list:
364 | selector { init_rows (); add_row $1 } 
365 | selector selector_list { add_row $1; }
366 ;
```

```
367 /*
368 ** LIST OF ROW
369 */
370 index_list:
371 | index ARGSEP index list entry { add row $1; }
372 ;
373 index_list_entry:
374 | index { init_rows (); add_row $1; }
375 | index ARGSEP index_list_entry { add_row $1; }
376 ;
377 /*
378 ** ROW
379 */
380 selector:
381 | SEL identifier { make_Row (Expr.Struct) (make_Node $2) }
382 | LBRAK range RBRAK { $2 }
383 | SEL LBRAK index_list RBRAK { 
384 make_Row (Expr.Index) (make_Rows (get_rows_list ())) }
385 | SEL LBRAK index RBRAK { 
386 make_Row (Expr.Index) (make_Rows (get_rows_list ())) }
387 ;
388
```
# <span id="page-42-0"></span>**T Language [LaCo/VDB]**

Principles, language definition, and Application Programming Interface

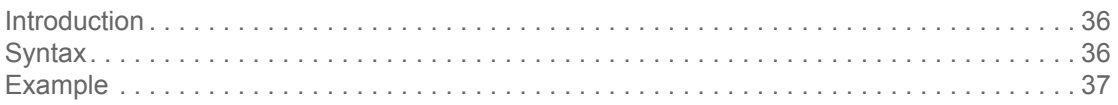

### **1. Introduction**

٠

The T language is used to specify formatted printers of structured content (for both inode and record type representations), and is part of the LaCo compiler. A source file with file suffix  $tra$  consists of different sections, explained in definition **[1](#page-42-1)**. A T language file requires an already processed structure graph defintion S. The T file is translated by the LaCo compiler into ML code: a printer file with suffix \_printer.ml .

<span id="page-42-1"></span> **Definition 1. T language file structure and sections**

```
 TRANSLATOR <identifier>;
STRUCTURE <identifier>;
 DESCRIPTION "<text>";
 SYMBOLS
 BEGIN
  <sym-translate>+
 END;
 ATTRIBUTES
BEGIN
   <attr-translate>+
 END;
 TYPES
 BEGIN
   <type-translate>+
 END;
```
The first statement defines the translator name, the second statement binds the translator to an existing structure. A description text follows the second statement. First all symbol translations are defined in section SYMBOLS.

The ATTRIBUTES section defines translation rules for attributes, and the TYPES section defines translation for types (structure elements).

### **2. Syntax**

The formal definitons of the syntax of the T language are shown in defintion **[2](#page-42-2)**.

<span id="page-42-2"></span> **Definition 2. Formal syntax definition of the T language**

```
sym-translate ::= identifier ':' create-text .
attr-translate ::= attr-conditional | attr-unconditional | attr-list .
attr-unconditional ::= identifier ':' rules .
```

```
attr-conditional ::= identifier '=' (identifier | value) ':' rules .
rules ::= (BEGIN rule+ END ';') | rule .
rule ::= create-text | .. .
create-text ::= 'CREATE' (token // ' ') [ position ] ';' .
token ::= text | get | Value .
get ::= 'GET' '(' (identifier | any) ')' .
any ::= ' *' .
text ::= '"' STRING '"' .
position ::= 'AFTER' | 'BEFORE' .
```
### **3. Example**

The following example defines a formatted printer for the expression structure graph.

**Example 1. T input file expr.tra** 

```
TRANSLATOR EXP;
STRUCTURE EXP;
DESCRIPTION "Expression Pretty Printer";
--
--
--
SYMBOLS
BEGIN
  add: CREATE "+";
  band: CREATE "band";
  bnot: CREATE "bnot";
  bor: CREATE "bor";
   bnor: CREATE "bnor";
   bnand: CREATE "bnand";
  bxor: CREATE "bxor";
   ...
  up: CREATE "to";
  us: CREATE "microsec";
END;
ATTRIBUTES
BEGIN
   --
  -- VALUE(<ref>,<format>)
   -- <format>: DEC|HEX|BIN|BOOL|CHAR|STRING|FLOAT|EXP
  -a=INT: CREATE VALUE(INT, %d);
   a=element: CREATE GET(element);
   a=expr: CREATE "(" GET(expr) ")";
   b=INT: CREATE VALUE(INT,%d);
   b=element: CREATE GET(element);
   b=expr: CREATE "(" GET(expr) ")";
   direction=up: CREATE "to";
   direction=down: CREATE "downto";
   freq: 
   BEGIN
```

```
 CREATE VALUE([1] INT,%d);
    IF DEFINED([2]) THEN 
     CREATE " " GET([2]);
  END;
  - - -- alternative
 --- freq[1]: CREATE VALUE(INT, %d);
 -- freq[2]: CREATE " " GET(*);
 \perp \perp guarded=true: CREATE "guarded";
  --
  -- Rule for an element of a list (*)
   --
  index*:
  BEGIN
    IF FIRST THEN 
      CREATE "[" BEFORE;
    IF LAST THEN
      CREATE "]" AFTER; 
    IF INT THEN
      CREATE VALUE (INT,%d);
    IF element THEN
      CREATE GET(element);
    IF expr THEN
      CREATE "(" GET(expr) ")";
    IF NOT LAST THEN
      CREATE ",";
  END; 
  operator: CREATE GET(*); 
  position: REMOVE;
  range: CREATE "[" GET(a) " " GET(direction) " " GET(b) "]"; 
 --
  -- Rule for an element of a list (*)
  --
  -- If the structure contains more elements than the list,
  -- the row selector must be used.
 - -- Example: 
  - (2) S: s:=1+; s:=(a|b|c)+; ...
   -- T: s*: ...;
  - (1) S: s:=1+,x; s:=(a|b|c) +,x; \ldotsT: S[1]*: ...;- - selector*:
  BEGIN
    CREATE "." BEFORE;
    CREATE GET(*);
  END;
```

```
size: CREATE VALUE(INT, %d);
  struct: CREATE VALUE(IDENT, %s);
  time[1]: CREATE VALUE(INT, d);
  time[2]: CREATE " " GET(*);
END;
TYPES
BEGIN
 element: CREATE VALUE(IDENT, %s);
  element (selector): CREATE VALUE(IDENT, %s) GET(selector);
   expr* (operator):
  BEGIN
    IF FIRST AND LAST THEN
       CREATE GET(operator);
     IF FIRST AND NOT LAST AND DEPTH(expr) > 1 THEN
       CREATE "(";
     CREATE GET(*);
     IF NOT LAST THEN
       CREATE " " GET(operator) " "; 
     IF LAST AND NOT FIRST AND DEPTH(expr) > 1 THEN
      CREATE ")";
   END;
   value[INT] (format=FmChar): CREATE "'" VALUE(INT,%c) "'";
   value[INT] (format=FmDec): CREATE VALUE(INT,%d);
   value[INT] (format=FmBit): CREATE "0b" VALUE(INT,%b);
  value[INT] (format=FmHex): CREATE "0x" VALUE(INT,%x);
  value[INT] (format=FmFloat): CREATE VALUE(INT, r);
   value[INT] (format=FmString): CREATE "'" VALUE(INT,%s) "'";
  value[INT] (format=FmBoolean): 
   BEGIN
     IF [1] = Int 0 THEN CREATE "false"
     ELSE CREATE "true";
   END;
  value[CHAR] (format=FmChar): CREATE "'" VALUE(CHAR,%c) "'";
   value[STRING] (format=FmString): CREATE "'" VALUE(STRING,%s) "'";
  value[FLOAT] (format=FmFloat): CREATE VALUE(FLOAT, r);
   value[Bool TRUE] (format=FmBool): CREATE "true";
  value[Bool FALSE] (format=FmBool): CREATE "false";
  value[STRING] (format=FmBit): CREATE "0b" VALUE(STRING,%b);
```
END;